## **Digital Arts Center Professional Certificates**

Join us for an information session to learn about our one year professional training programs, meet the program advisers, and explore a new career path.

- Graphic Design
- Mobile Applications Development
- Mobile Game Development
- Video & Editing

## **See page XX for information session dates**

## **Digital Arts Specialized Certificates and Individual Courses**

Offering certificates in Design Media, Web Media, and AutoCAD, and a la carte courses in Adobe software (Photoshop, Illustrator, CS6, etc.), WordPress, mobile media, video production, and more.

"I wanted to thank you for a great experience. I wasn't quite sure what to expect from an online course and as a result, I decided to "test the waters" with this class. I had such a great time that I've decided to continue taking classes through UCSD extension and will be applying for the certificate program." Illustrator online student

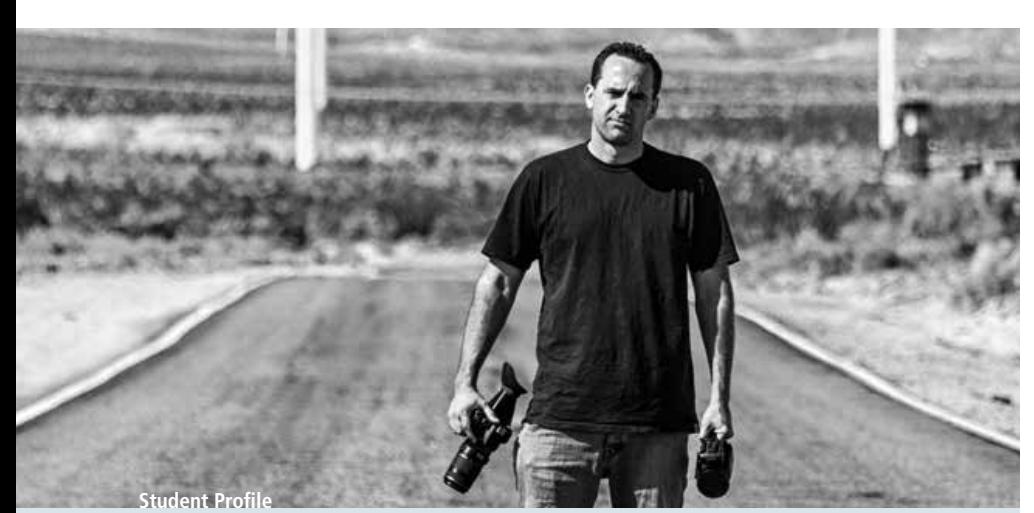

# Aaron Eudaley

## Video & Editing, 2012 Program

I enrolled in the Video and Editing program at the Digital Arts Center (DAC) because I wanted to start a side job and take my hobby to a higher level. However, soon after enrolling in the program, I was laid off. Instead of this being a negative event, it allowed me to dedicate 100% to learning, and I have kept a 4.0 GPA. I also won a first place award for my editing project. So far, in my first two quarters, I have learned so much about audio, camera techniques, and video editing. I cannot wait to start the motion graphics classes!

The small class size allows instruction to be hands-on, and the teachers and students review each other's projects, giving valuable feedback. It's so much different than boring lecture classes where there is no interaction. While in this program, I heard of a news production internship at a local TV station, interviewed for it, and got it! I'm now editing news footage, floor directing, and shooting footage out in the field for my news demo reel!

# contents

## Table of Contents

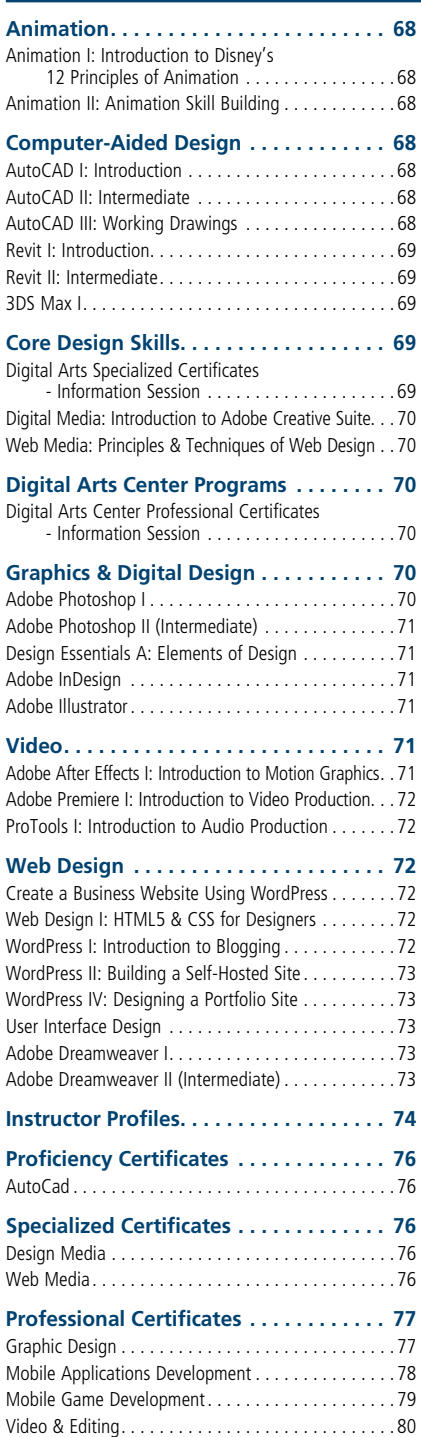